Министерство науки и высшего образования Российской Федерации

#### федеральное государственное бюджетное образовательное учреждение высшего образования **«САНКТ-ПЕТЕРБУРГСКИЙ ГОСУДАРСТВЕННЫЙ УНИВЕРСИТЕТ ПРОМЫШЛЕННЫХ ТЕХНОЛОГИЙ И ДИЗАЙНА»**

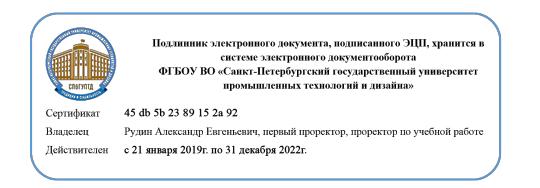

УТВЕРЖДАЮ Первый проректор, проректор по учебной работе

\_\_\_\_\_\_\_\_\_\_\_\_\_\_\_\_\_ А.Е. Рудин

«\_30\_\_»\_\_июня\_ 2020\_ г.

## **РАБОЧАЯ ПРОГРАММА ДИСЦИПЛИНЫ**

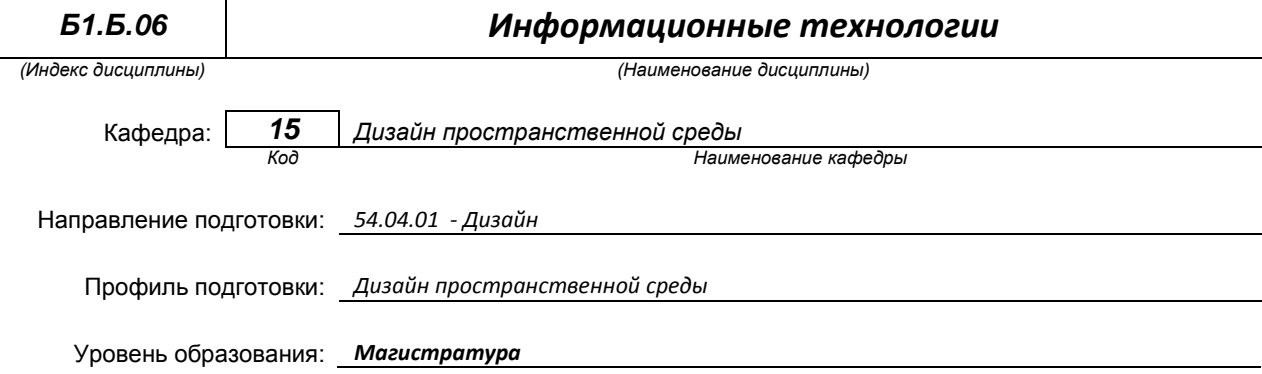

### **План учебного процесса**

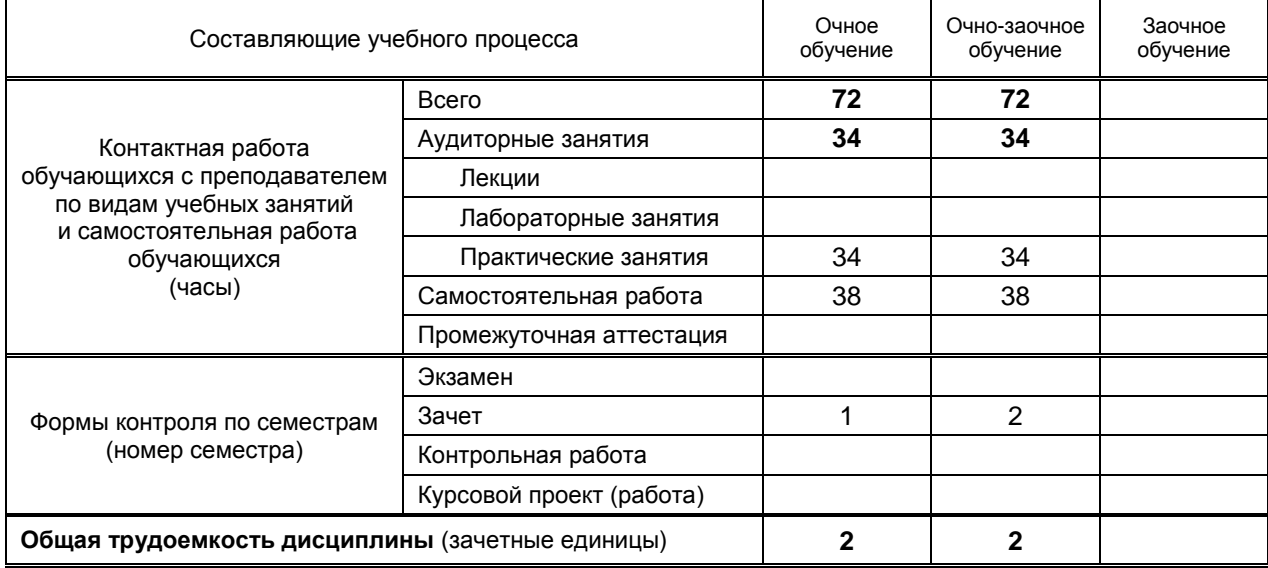

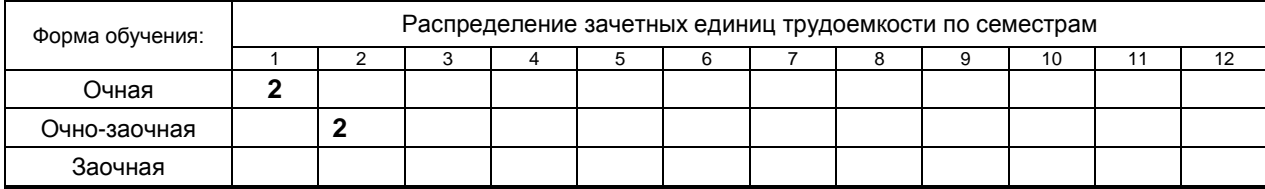

Рабочая программа составлена в соответствии с федеральным государственным образовательным стандартом высшего образования

по направлению подготовки 54.04.01 Дизайн

на основании учебных планов № 2/1/430; 2/2/431

### 1. ВВЕДЕНИЕ К РАБОЧЕЙ ПРОГРАММЕ ДИСЦИПЛИНЫ

### 1.1. Место преподаваемой дисциплины в структуре образовательной программы

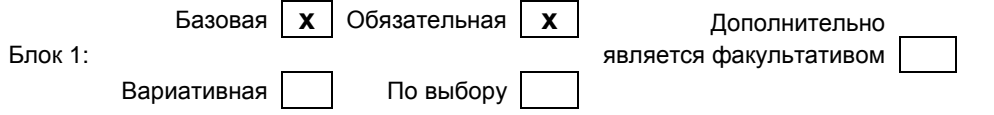

### 1.2. Цель дисциплины

Сформировать компетенции обучающегося в области создания и редактирования архитектурных AEC-Extended моделей в программе 3Ds Max, а также в области визуализации архитектурных сцен с использованием методов глобального освещения.

#### 1.3. Задачи дисциплины

- Рассмотреть основные возможности программы 3Ds Max моделирования 3х-мерных архитектурных объектов с использованием AEC-Extended моделей.
- $\bullet$ Раскрыть принципы визуализации архитектурных сцен с использованием методов глобального освешения.
- Показать варианты специальных настроек и режимов работы программы 3Ds Max для текстурирования, настройки света и создания презентационных материалов в условиях глобального освещения.

#### 1.4. Перечень планируемых результатов обучения по дисциплине, соотнесенных с планируемыми результатами освоения образовательной программы

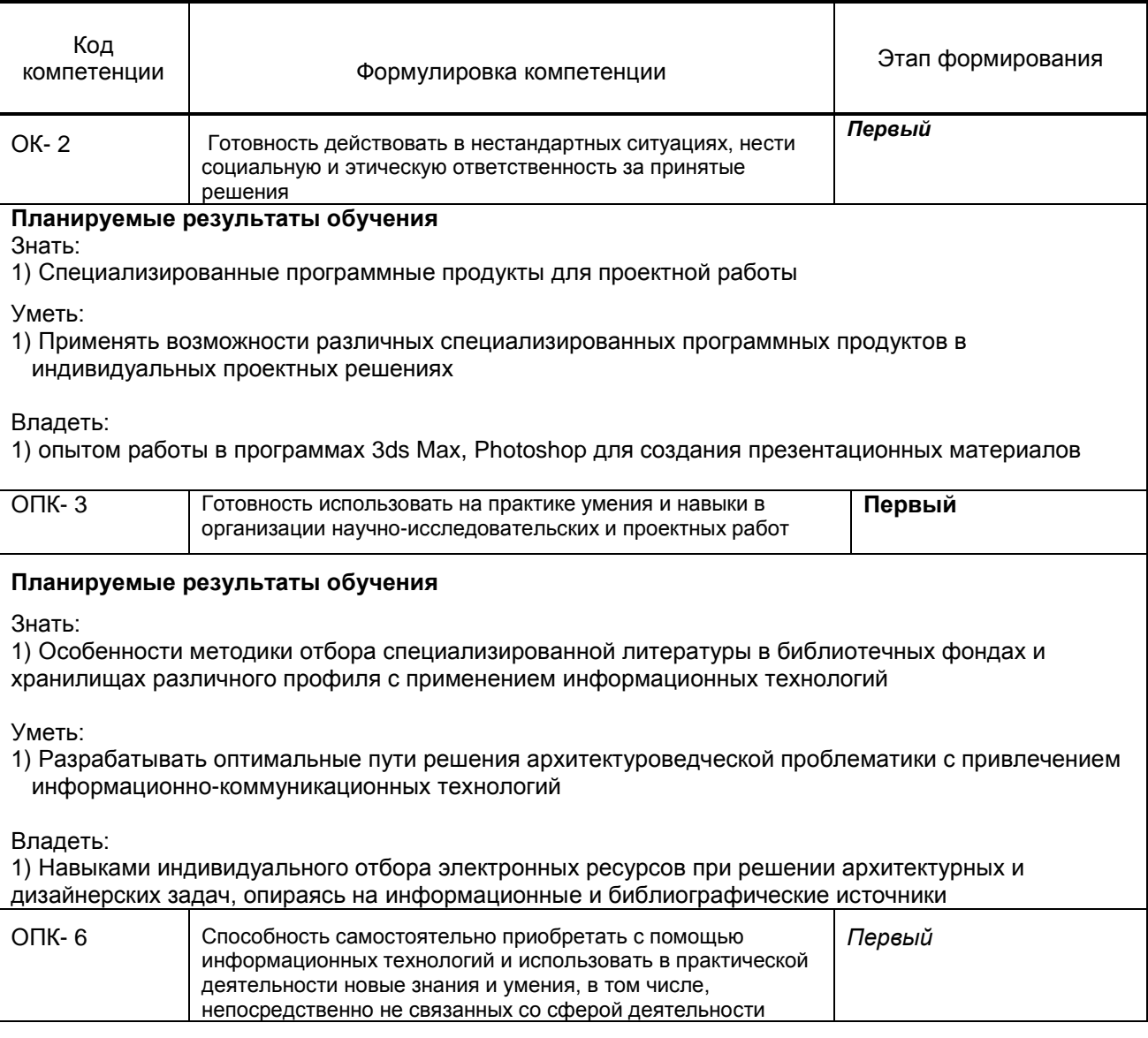

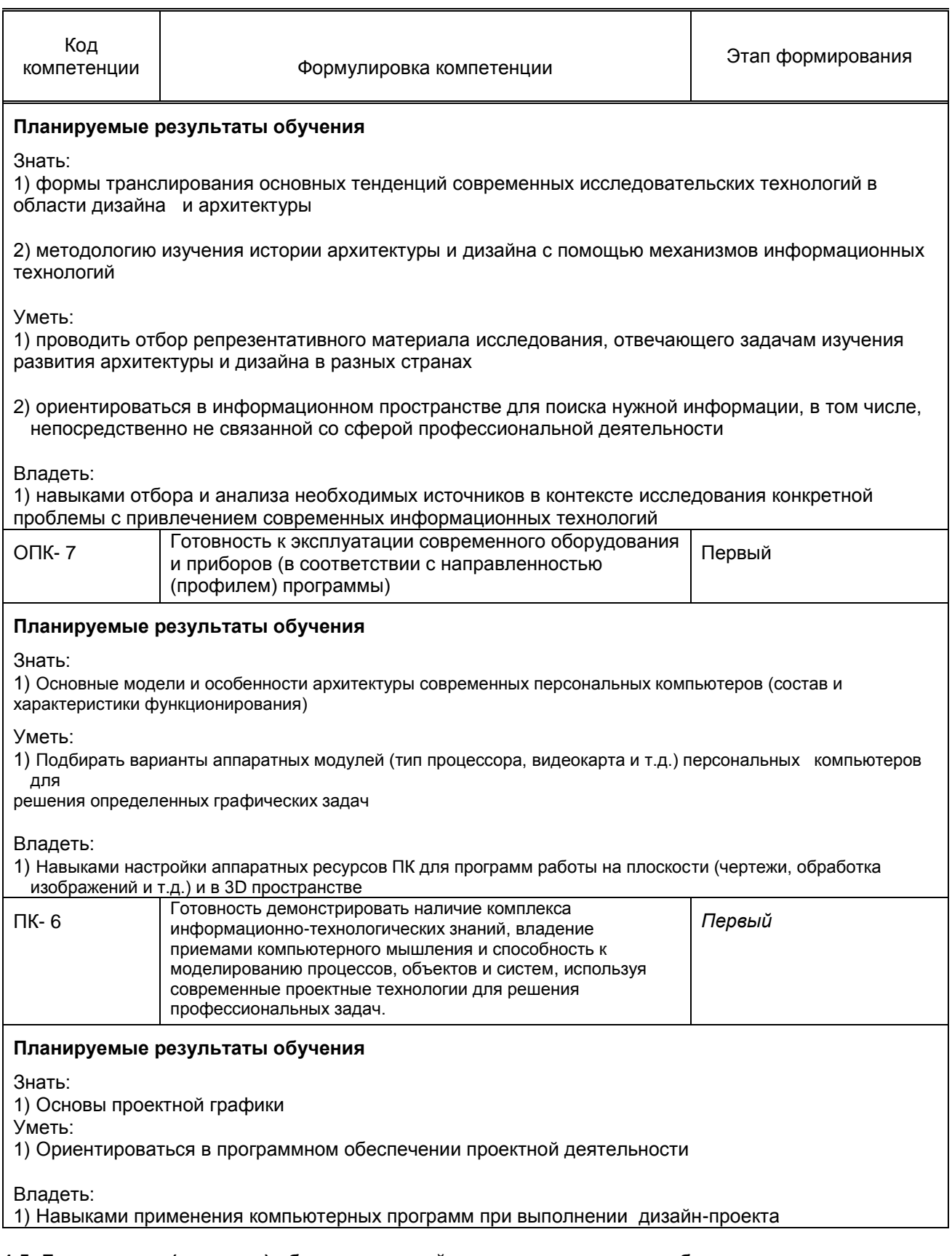

# 1.5. Дисциплины (практики) образовательной программы, в которых было начато<br>формирование компетенций, указанных в п.1.4:

Дисциплина базируется на компетенциях, сформированных на предыдущем уровне образования

### **2. СОДЕРЖАНИЕ ДИСЦИПЛИНЫ**

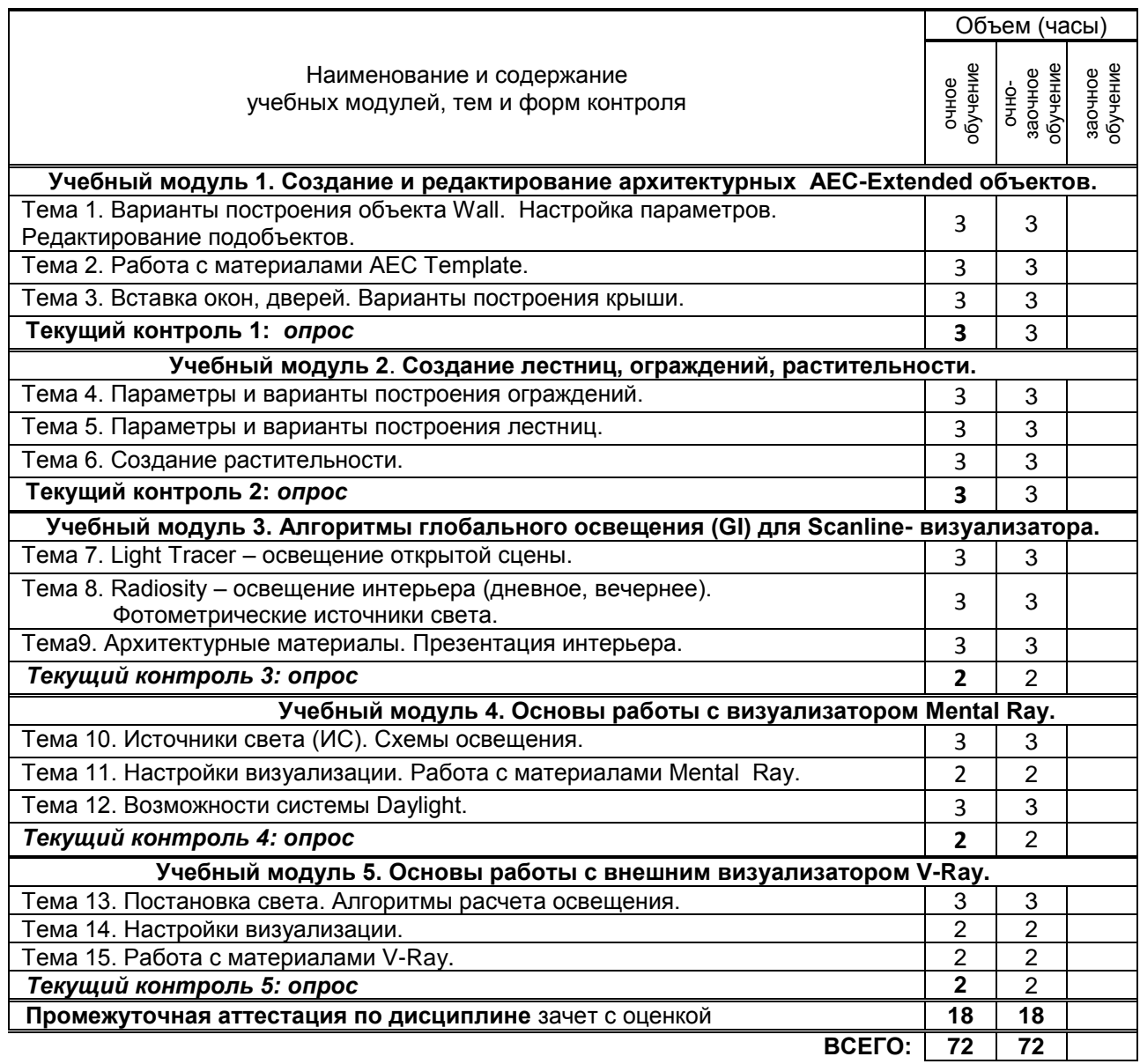

### **3. ТЕМАТИЧЕСКИЙ ПЛАН**

### **3.1. Лекции**

**не предусмотрены**

### **3.2. Практические и семинарские занятия**

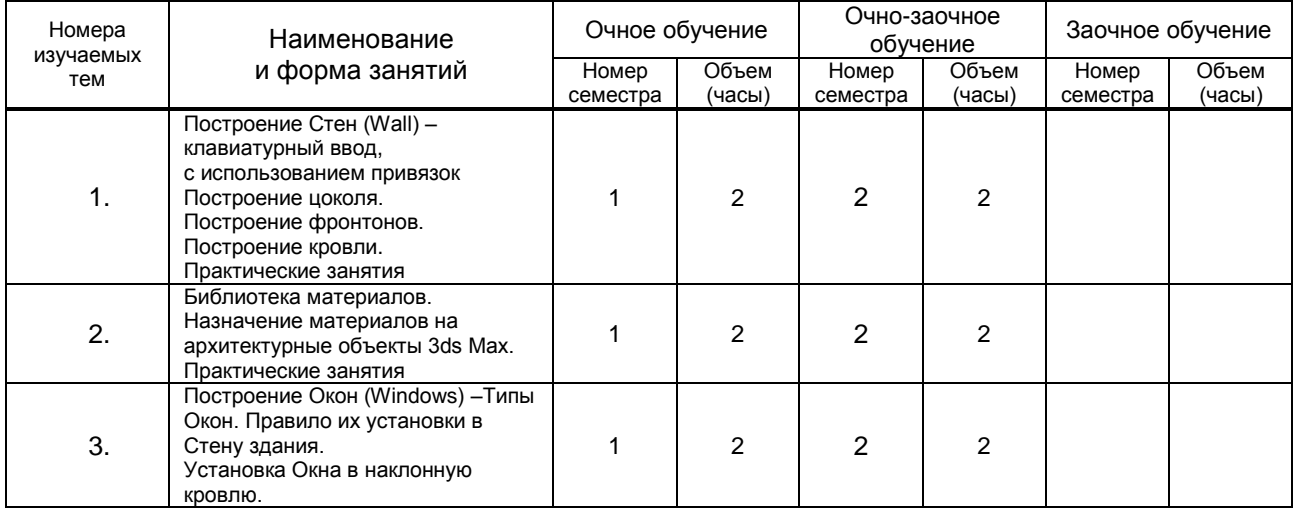

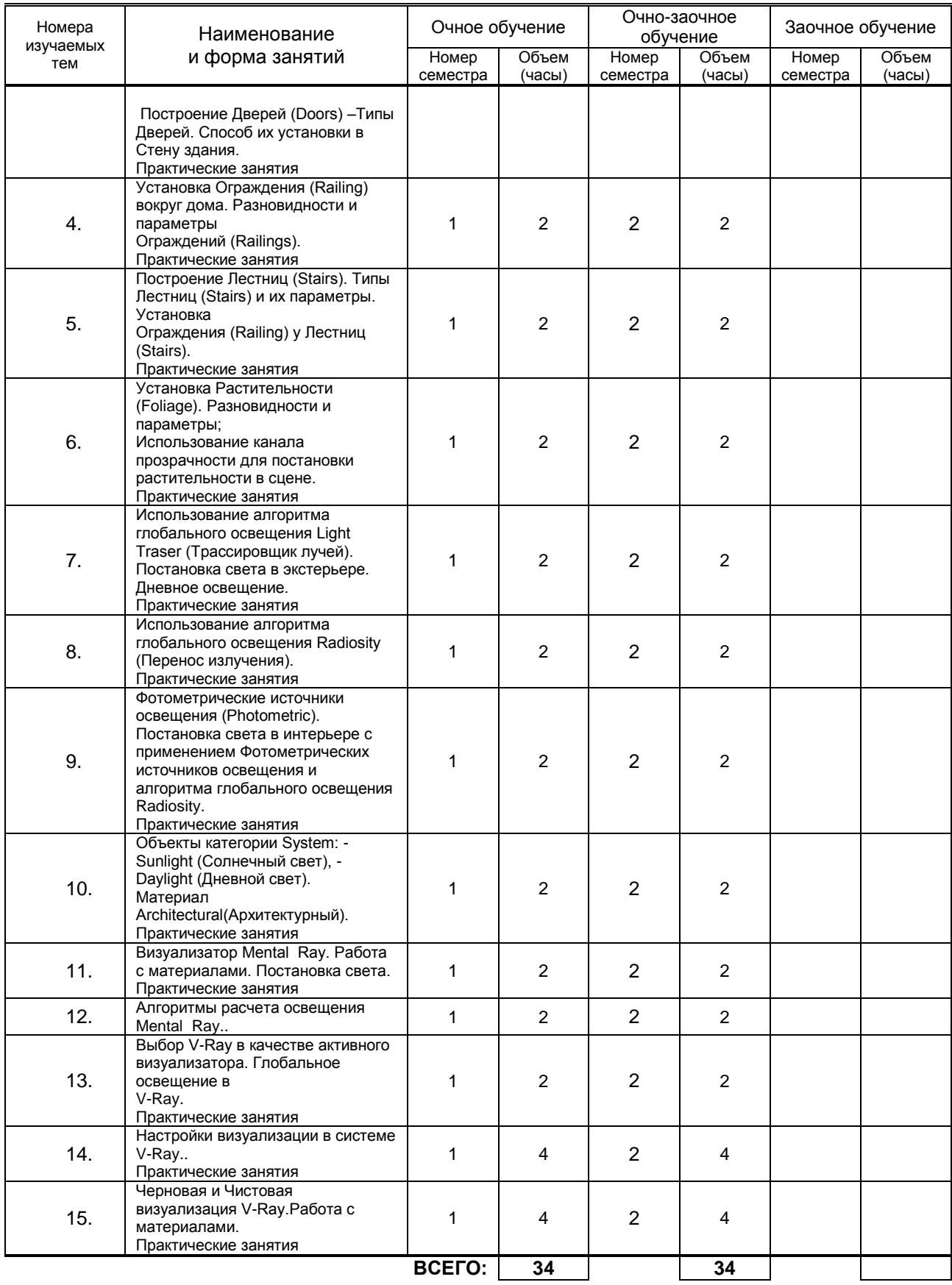

#### **3.3. Лабораторные занятия**

не предусмотрены

не предусмотрено

### **4. КУРСОВОЕ ПРОЕКТИРОВАНИЕ**

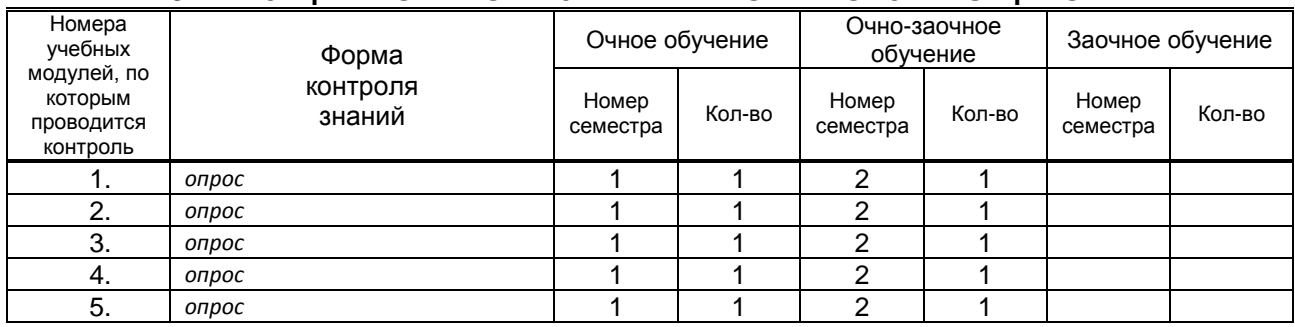

### **5. ТЕКУЩИЙ КОНТРОЛЬ УСПЕВАЕМОСТИ ОБУЧАЮЩЕГОСЯ**

### **6. САМОСТОЯТЕЛЬНАЯ РАБОТА ОБУЧАЮЩЕГОСЯ**

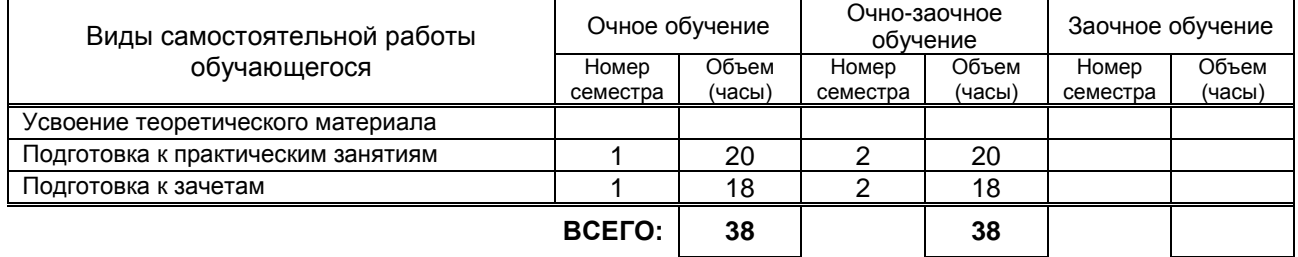

### **7. ОБРАЗОВАТЕЛЬНЫЕ ТЕХНОЛОГИИ**

### **7.1. Характеристика видов и используемых инновационных форм учебных занятий**

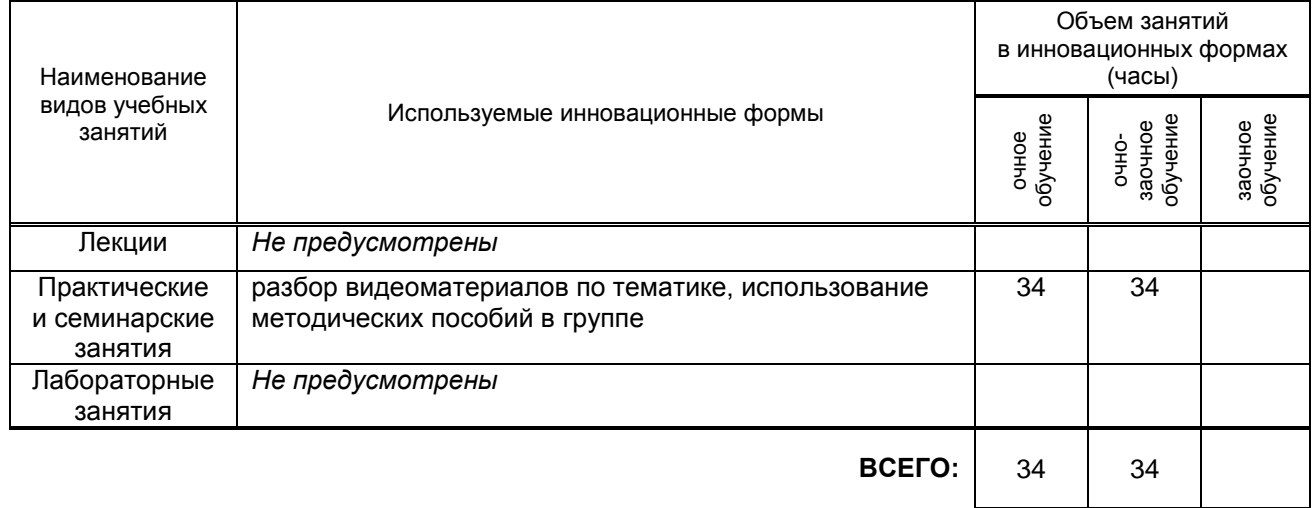

#### **7.2. Балльно-рейтинговая система оценивания успеваемости и достижений обучающихся Перечень и параметры оценивания видов деятельности обучающегося**

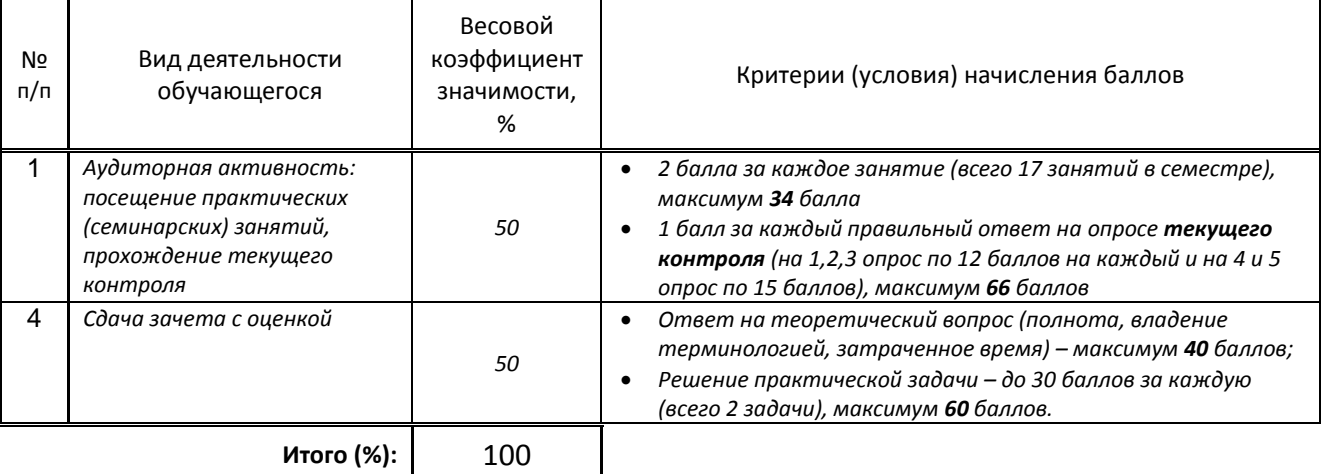

### **Перевод балльной шкалы в традиционную систему оценивания**

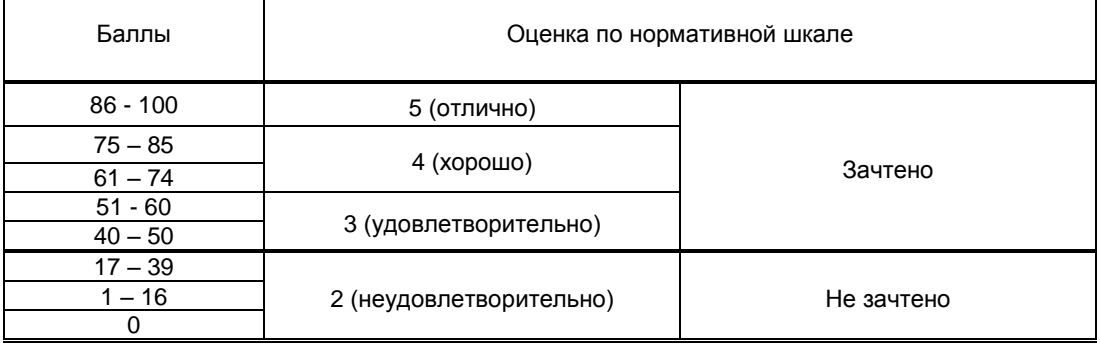

### **8. ОБЕСПЕЧЕНИЕ ДИСЦИПЛИНЫ**

### **8.1. Учебная литература**

а) основная учебная литература

- 1. Миловская О.С. 3ds Max 2018 и 2019. Дизайн интерьеров и архитектуры / О.С. Миловская. Санкт-Петербург : Питер, 2019. - 416 с. - ISBN 978-5-4461-1138-1. - URL: https://ibooks.ru/bookshelf/359228/reading (дата обращения: 20.01.2021). - Текст: электронный.
- 2. Забелин Л.Ю. Основы компьютерной графики и технологии трехмерного моделирования [Электронный ресурс]: учебное пособие/ Забелин Л.Ю., Конюкова О.Л., Диль О.В.— Электрон. текстовые данные.— Новосибирск: Сибирский государственный университет телекоммуникаций и информатики, 2015.— 259 c.— Режим доступа: http://www.iprbookshop.ru/54792.— ЭБС «IPRbooks», по паролю.
- 3. Основы информационных технологий [Электронный ресурс]/ С.В. Назаров [и др.].— Электрон. текстовые данные.— М.: Интернет-Университет Информационных Технологий (ИНТУИТ), 2016.— 530 c.— Режим доступа: http://www.iprbookshop.ru/52159.— ЭБС «IPRbooks»
- **4.** Трошина Г.В. Моделирование сложных поверхностей [Электронный ресурс]: учебное пособие/ Трошина Г.В.— Электрон. текстовые данные.— Новосибирск: Новосибирский государственный технический университет, 2015.— 91 c.— Режим доступа: http://www.iprbookshop.ru/44965.— ЭБС «IPRbooks», по паролю.
- 5. Вагнер В. И. Компьютерная графика [Электронный ресурс]: учебное пособие / Вагнер В. И. СПб.: СПбГУПТД, 2019.— 101 c.— Режим доступа: http://publish.sutd.ru/tp\_ext\_inf\_publish.php?id=201903, по паролю.

#### б) дополнительная учебная литература

- 1. Архитектурная визуализация (Autodesk 3ds Max + Corona Render) [Электронный ресурс]: методические указания/ — Электрон. текстовые данные.— Самара: Самарский государственный технический университет, ЭБС АСВ, 2018.— 59 c.— Режим доступа: http://www.iprbookshop.ru/90456.html.— ЭБС «IPRbooks»
- 2. Компьютерная графика. Работа в программе 3dsMaxDesign [Электронный ресурс]: методические указания для студентов направления 54.04.01 – Дизайн (магистратура) / сост. Т.В. Камынина, А.В. Кузьмина.- СПб.: СПбГУПТД, 2016. – Часть 1. Архитектурные объекты. Построение. Текстурирование. - 40 с.- Режим доступа: http://publish.sutd.ru/tp\_ext\_inf\_publish.php?id=3308, по паролю.
- 3. Компьютерная графика. Работа в программе 3dsMaxDesign [Электронный ресурс]: методические указания для студентов направления 54.04.01 – Дизайн (магистратура) / сост. Т.В. Камынина, А.В. Кузьмина.- СПб.: СПбГУПТД, 2016. – Часть 2. Глобальное освещение.- 68 с. – Режим доступа: http://publish.sutd.ru/tp\_ext\_inf\_publish.php?id=3219, по паролю.

### **8.2. Перечень учебно-методического обеспечения для самостоятельной работы обучающихся по дисциплине**

1. Информационные технологии. Основы компьютерной графики [Электронный ресурс] : методические указания к выполнению лабораторных работ для студентов всех форм обучения по направлению подготовки 072500.62 – Дизайн / СПГУТД.; сост.: А. А. Медведева, Е. К. Ярославцева. - СПб. : [б. и.], 2014. - 28 с. : ил. – Режим доступа:

[http://publish.sutd.ru/tp\\_ext\\_inf\\_publish.php?id=2079,](http://publish.sutd.ru/tp_ext_inf_publish.php?id=2079) по паролю.

- 2. Информационные технологии [Электронный ресурс]: Методические указания и контрольные задания / сост. Д. А. Ермин, М. А. Ермина, Н. Г. Корней. – СПб.: СПГУТД, 2015. – 82с. – Режим доступа: [http://publish.sutd.ru/tp\\_ext\\_inf\\_publish.php?id=2799,](http://publish.sutd.ru/tp_ext_inf_publish.php?id=2799) по паролю.<br>3. Спицкий С. В. Эффективная аудиторная и самостоятельная работа
- Эффективная аудиторная и самостоятельная работа обучающихся: методические указания / С. В. Спицкий. — СПб.: СПбГУПТД, 2015. – Режим доступа: [http://publish.sutd.ru/tp\\_get\\_file.php?id=2015811,](http://publish.sutd.ru/tp_get_file.php?id=2015811) по паролю
- 4. Караулова И. Б.Организация самостоятельной работы обучающихся / И. Б. Караулова, Г. И. Мелешкова, Г. А. Новоселов. – СПб.: СПГУТД, 2014. – 26 с. – Режим доступ [http://publish.sutd.ru/tp\\_get\\_file.php?id=2014550](http://publish.sutd.ru/tp_get_file.php?id=2014550)**,** по паролю

### **8.3. Перечень ресурсов информационно-телекоммуникационной сети "Интернет", необходимых для освоения дисциплины**

- 1. Информационная система «Единое окно доступа к образовательным ресурсам»: [http://window.edu.ru/\)](http://window.edu.ru/)
- 2. Электронно-библиотечная система IPRbooks: [http://www.iprbookshop.ru](http://www.iprbookshop.ru/)
- 3. Электронная библиотека учебных изданий СПбГУПТД: [http://publish.sutd.ru](http://publish.sutd.ru/)

### **8.4. Перечень информационных технологий, используемых при осуществлении образовательного процесса по дисциплине, включая перечень программного обеспечения и информационных справочных систем** *(при необходимости)*

- 1. Windows 10
- 2. Microsoft Office Standart 2016

### **8.5. Описание материально-технической базы, необходимой для осуществления образовательного процесса по дисциплине**

1. Стандартно оборудованная компьютерная аудитория

### **8.6. Иные сведения и (или) материалы**

### **9. МЕТОДИЧЕСКИЕ УКАЗАНИЯ ДЛЯ ОБУЧАЮЩИХСЯ ПО ОСВОЕНИЮ ДИСЦИПЛИНЫ**

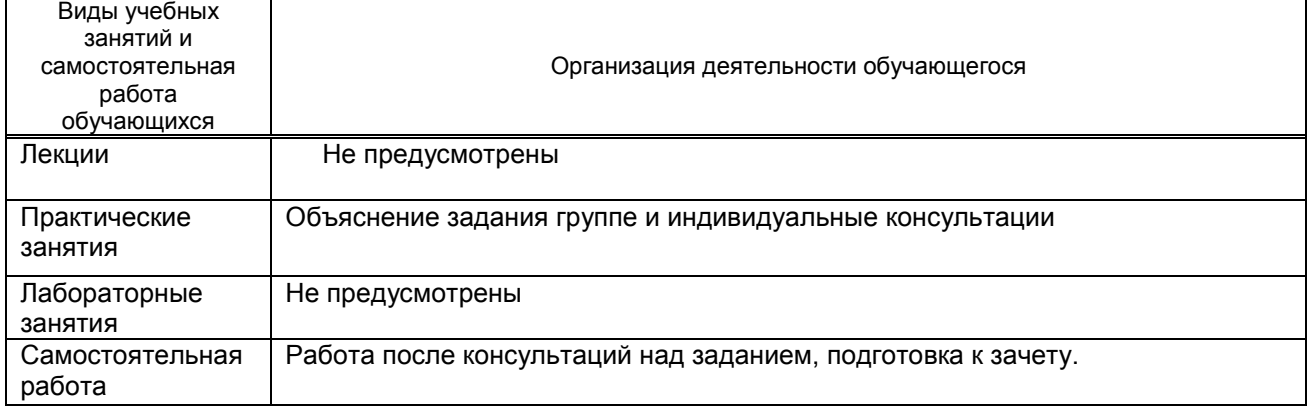

### **10. ФОНД ОЦЕНОЧНЫХ СРЕДСТВ ДЛЯ ПРОВЕДЕНИЯ ПРОМЕЖУТОЧНОЙ АТТЕСТАЦИИ**

### **10.1. Описание показателей и критериев оценивания компетенций на различных этапах их формирования, описание шкал оценивания**

 **10.1.1. Показатели оценивания компетенций на этапах их формирования**

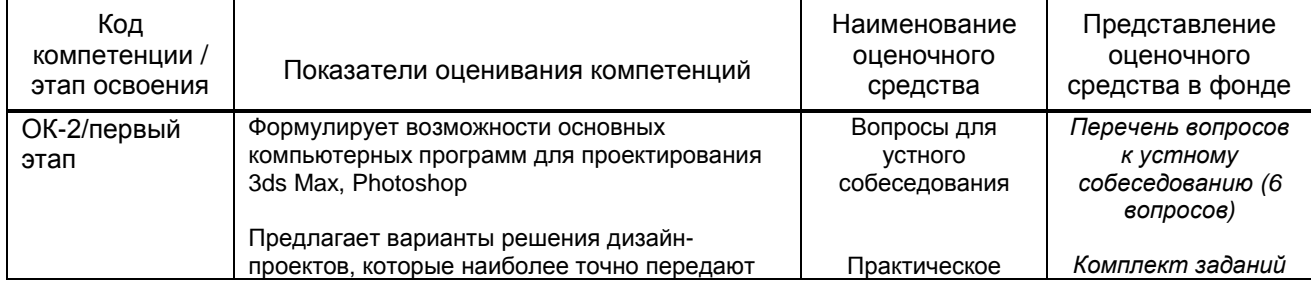

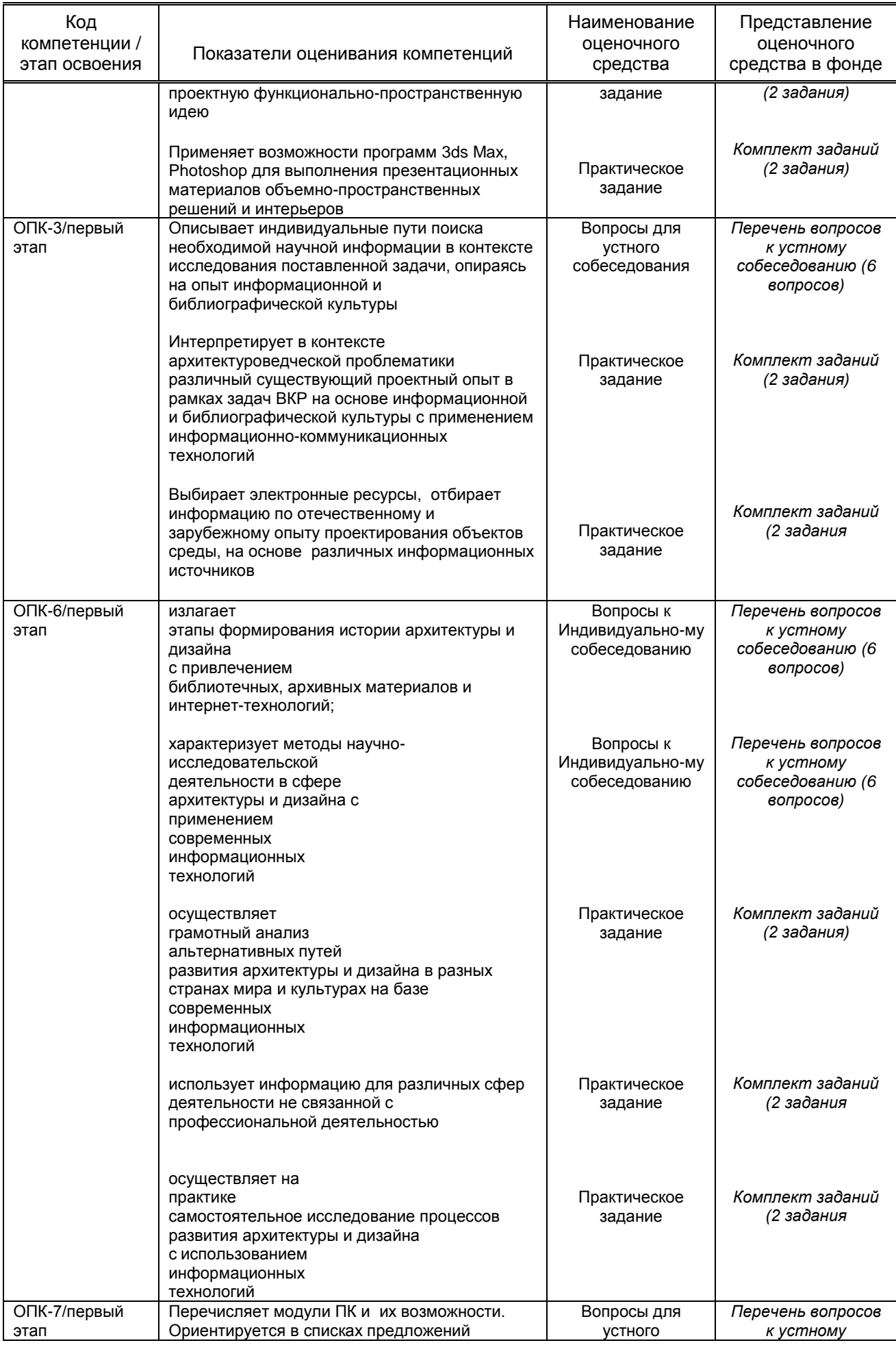

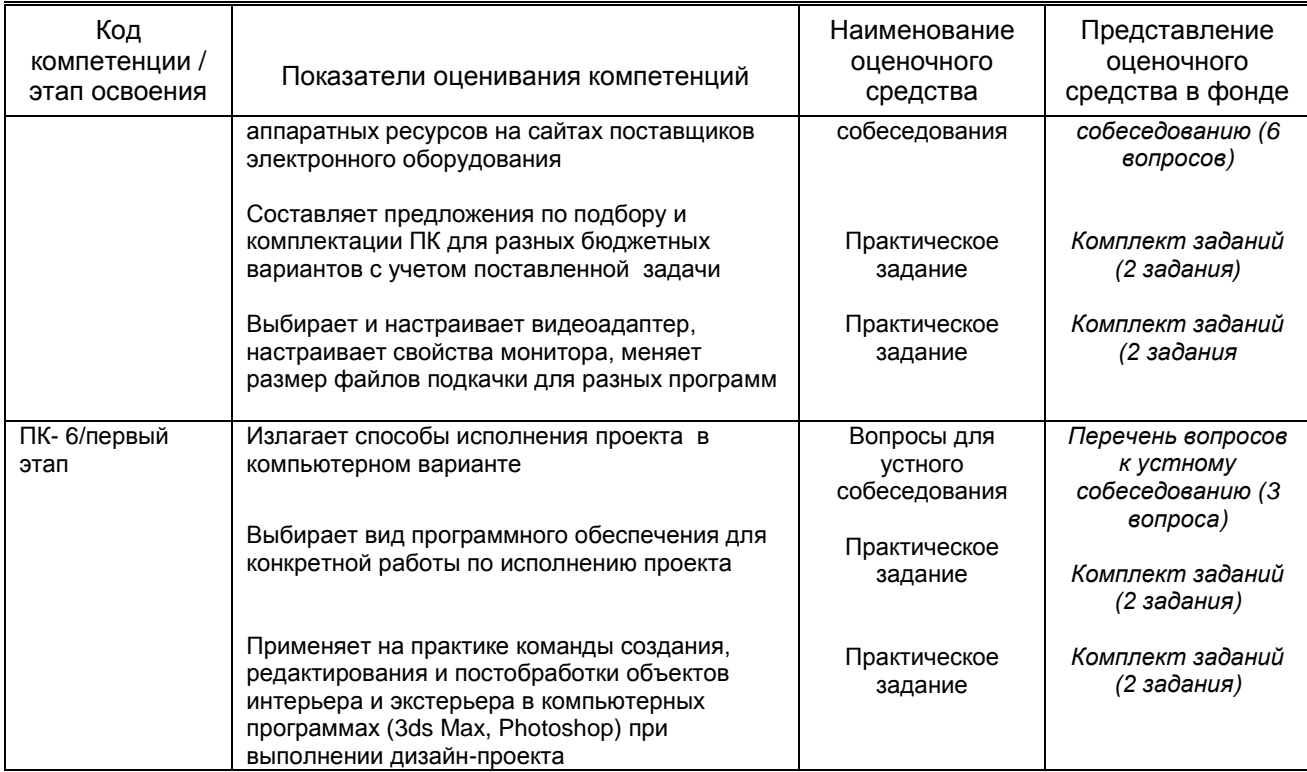

### **10.1.2. Описание шкал и критериев оценивания сформированности компетенций**

### **Критерии оценивания сформированности компетенций**

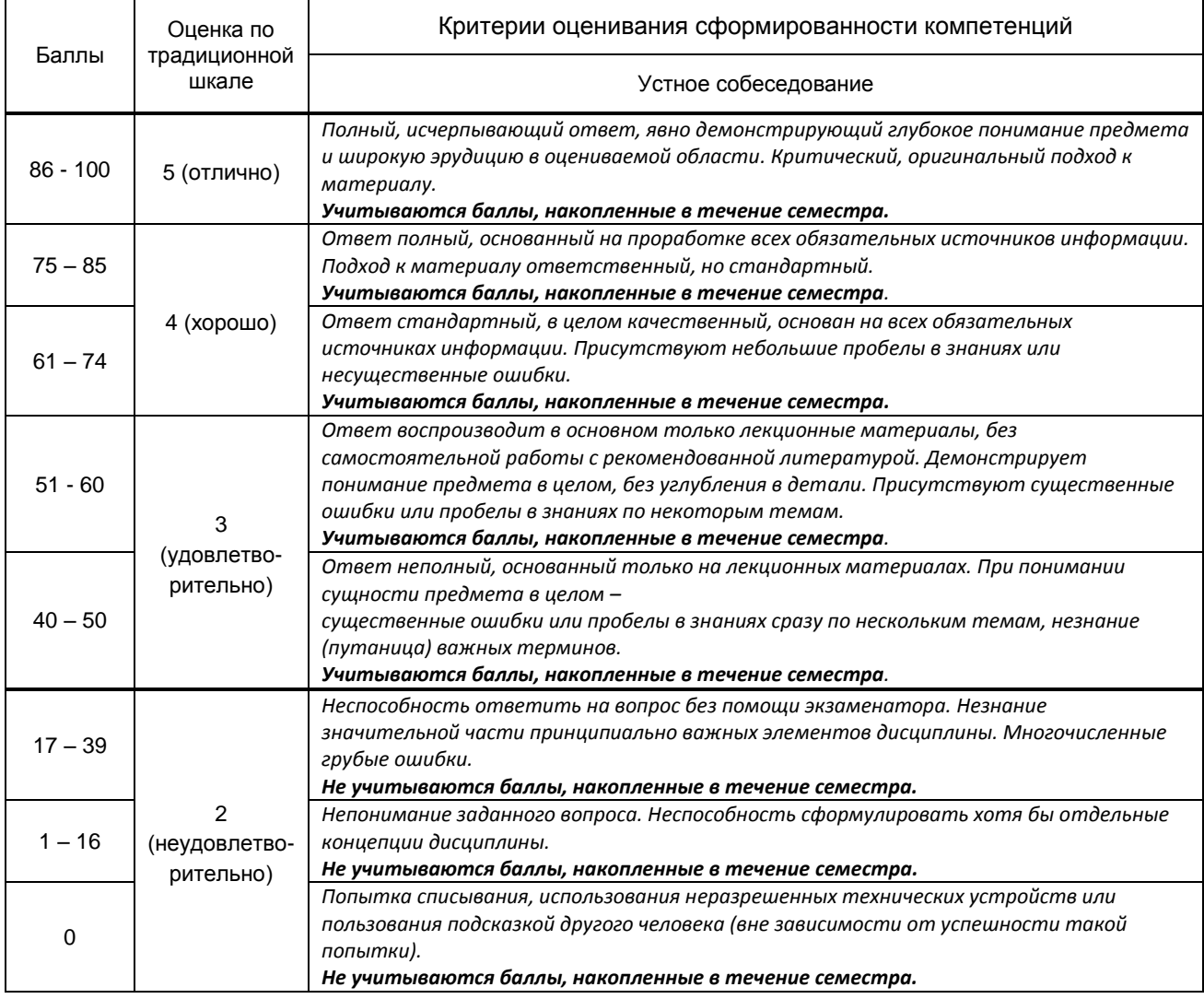

**10.2. Типовые контрольные задания или иные материалы, необходимые для оценки знаний, умений, навыков и (или) опыта деятельности, характеризующие этапы формирования компетенций**

#### **10.2.1. Перечень вопросов (тестовых заданий), разработанный в соответствии с установленными этапами формирования компетенций**

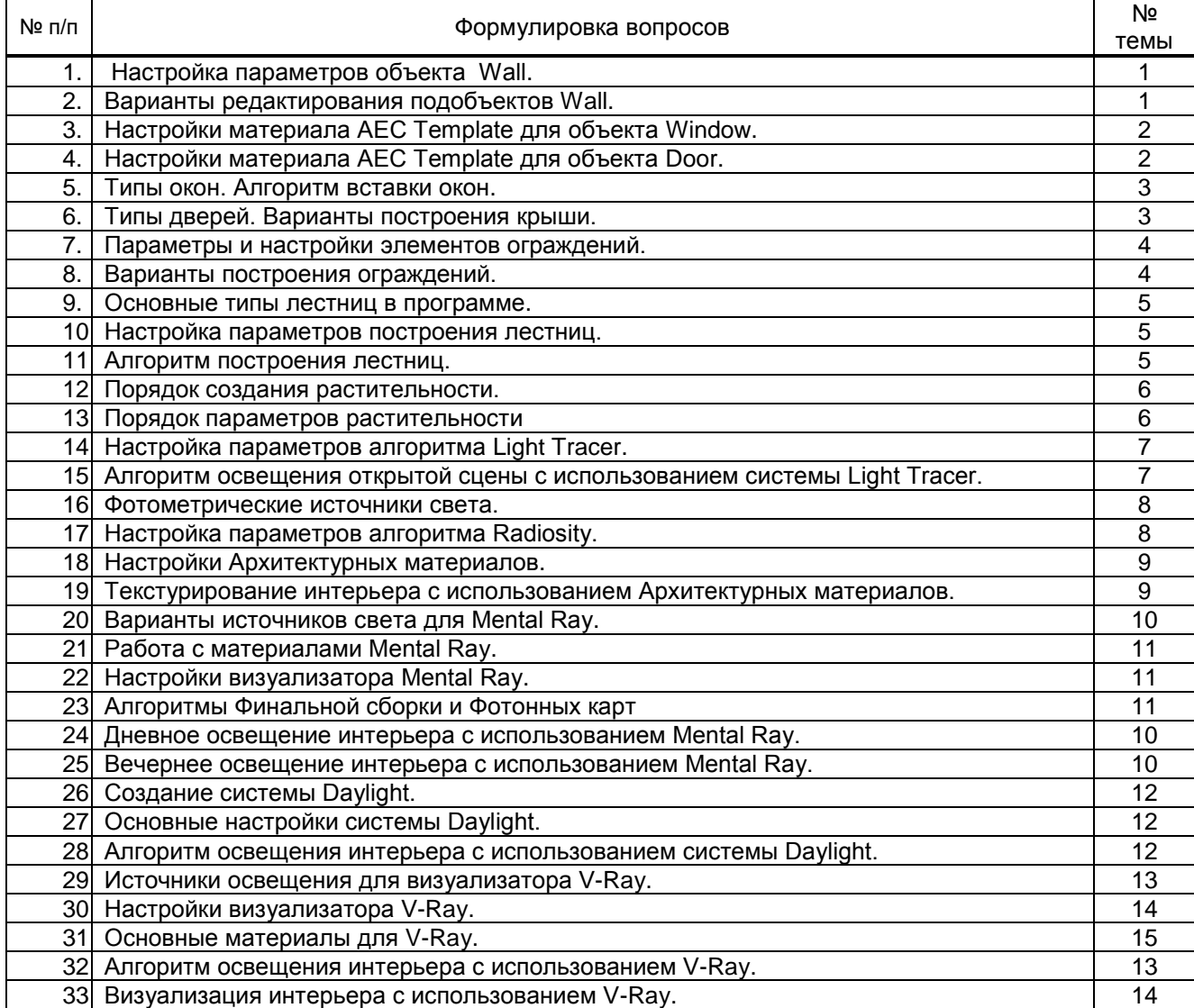

### **Вариант тестовых заданий, разработанных в соответствии с установленными этапами формирования компетенций**

Не предусмотрено

 **10.2.2. Перечень тем докладов** *(рефератов, эссе, пр.)***, разработанных в соответствии с установленными этапами формирования компетенций** Не предусмотрено

#### **Вариант типовых заданий (задач, кейсов), разработанных в соответствии с установленными этапами формирования компетенций**

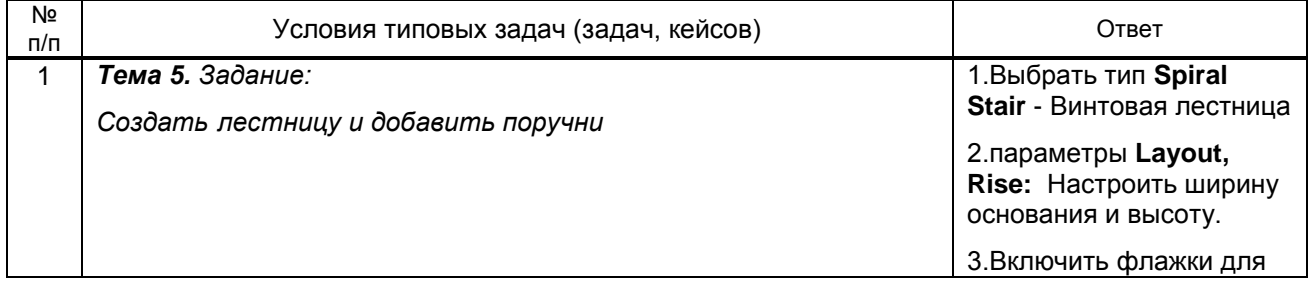

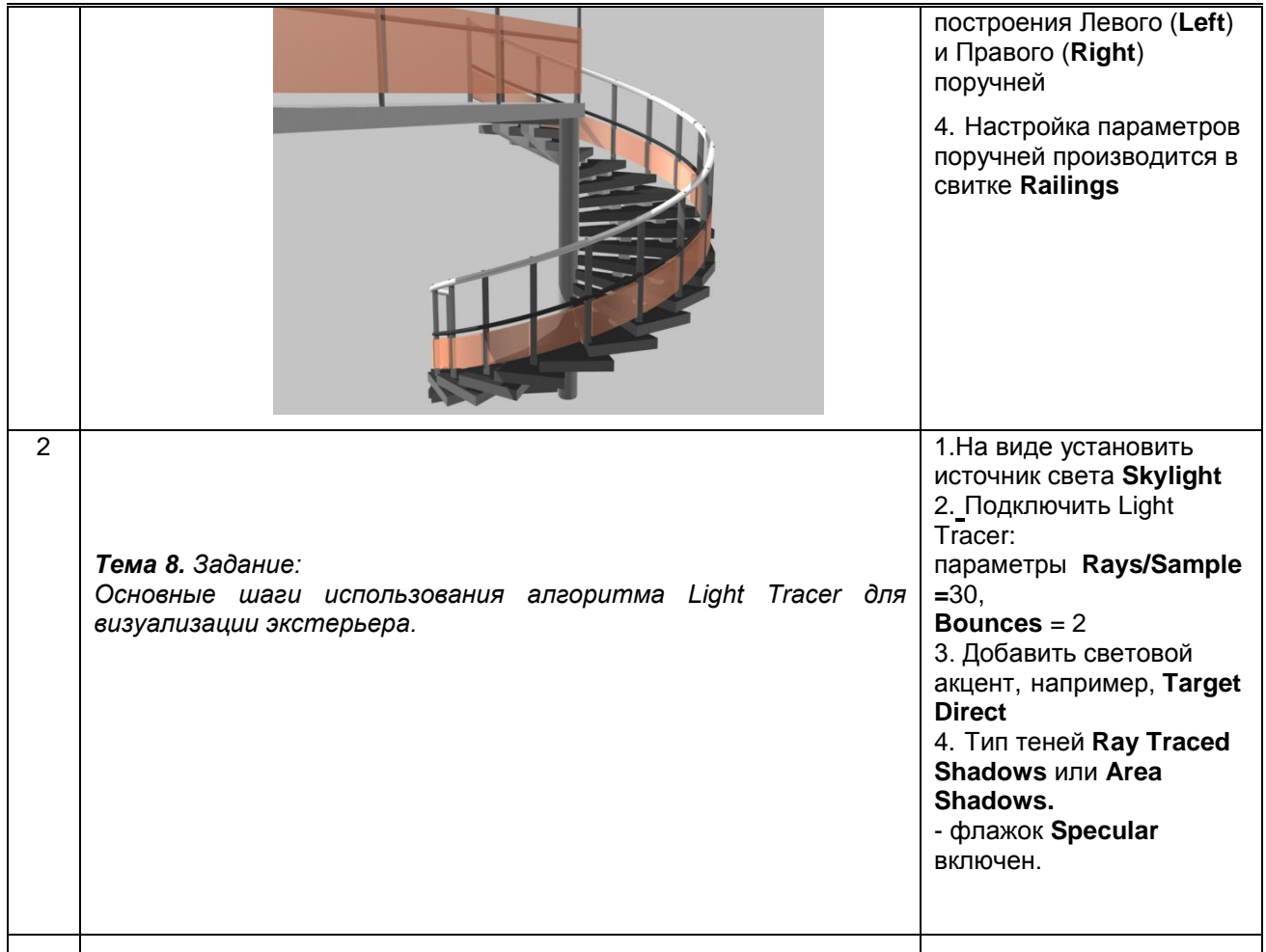

### 10.3. Методические материалы,

определяющие процедуры оценивания знаний, умений, владений (навыков и (или) практического опыта деятельности), характеризующих этапы формирования компетенций

10.3.1. Условия допуска обучающегося к сдаче (экзамена, зачета и / или защите курсовой работы) и порядок ликвидации академической задолженности

Положение о проведении текущего контроля успеваемости и промежуточной аттестации обучающихся (принято на заседании Ученого совета 31.08.2013г., протокол № 1)

#### 10.3.2. Форма проведения промежуточной аттестации по дисциплине

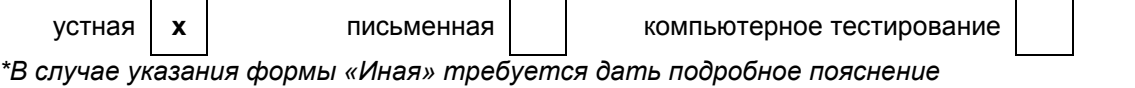

#### 10.3.3. Особенности проведения зачета

время на подготовку ответа на вопрос - 20 минут, выполнение практического задания - 15 минут, ответ - 10-15 минут, сообщение результатов обучающемуся - по завершении ответа.

иная\*